## **[Change the date range](https://learning.qrpatrol.com/docs/change-the-date-range-2/)**

On the top right of the page, you can change the date range  $^{\text{1}}$  by pressing on the calendar icon, selecting a "Start" and "End date" and pressing "Apply".

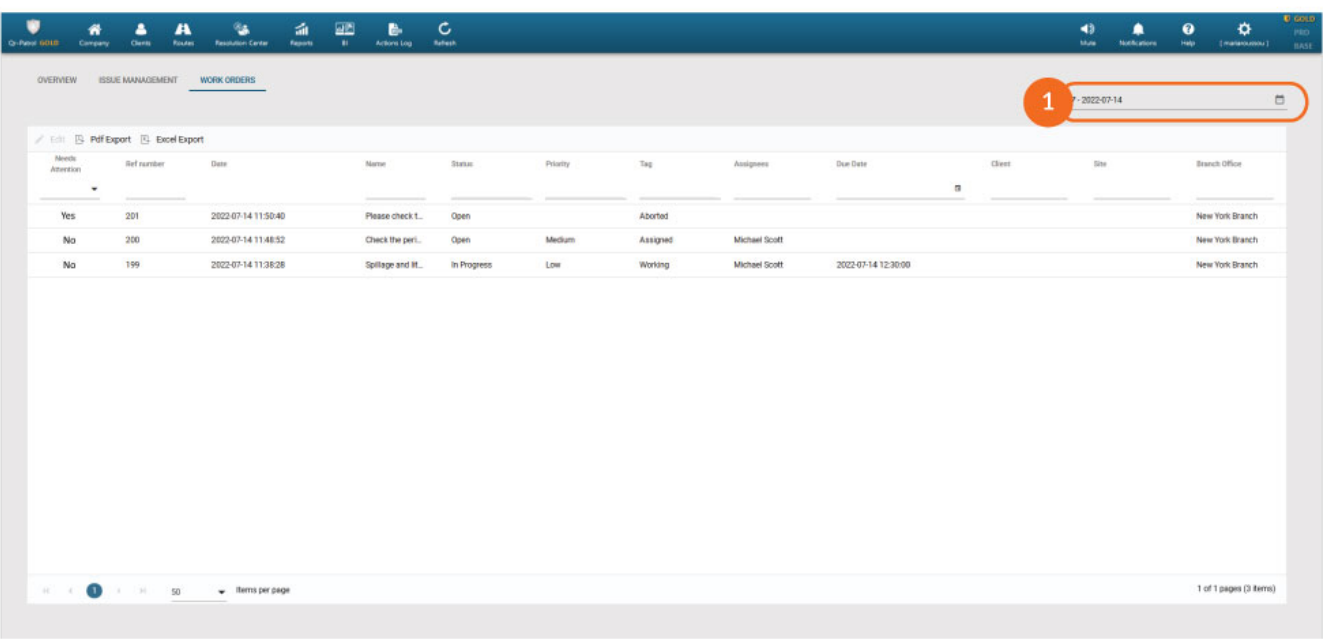